# **Lesung der Zähler-Ablesekarten**

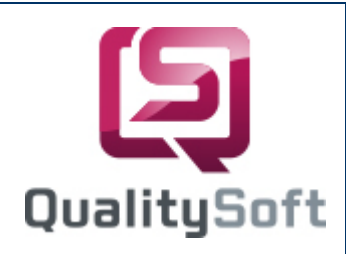

Auswerten

### Scannen statt Tippen !

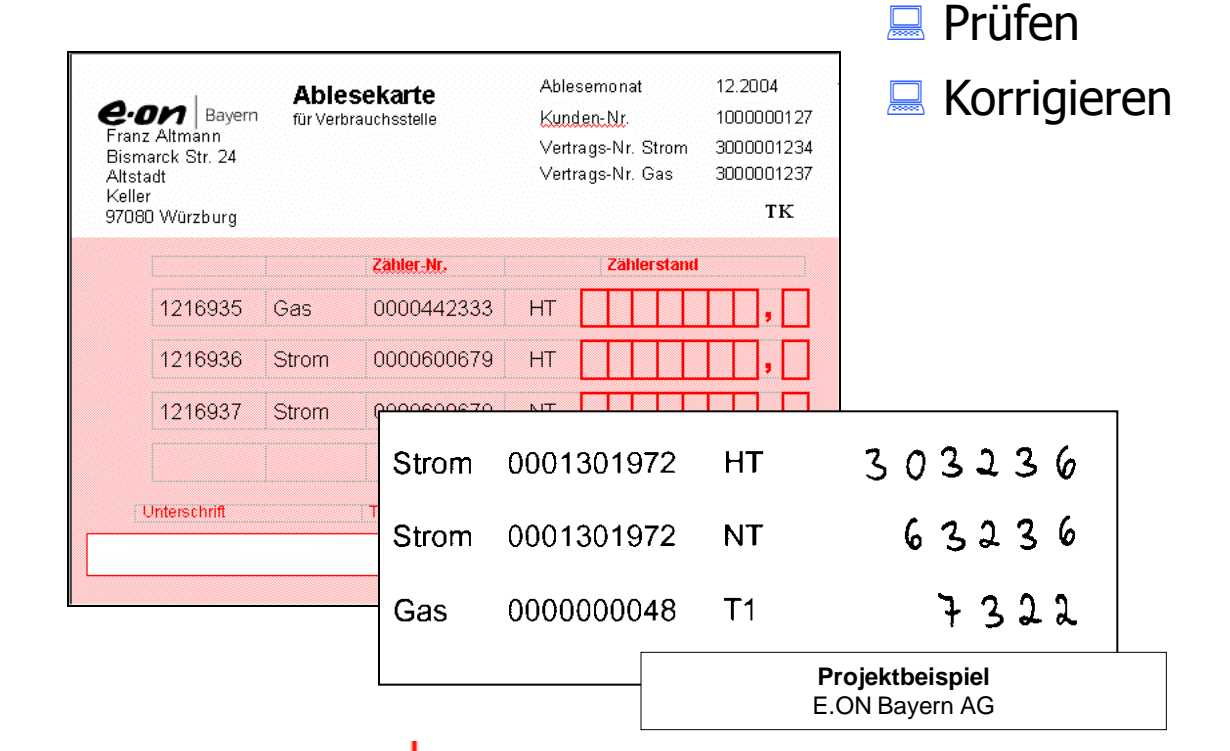

e.on Bayern **... mit QS-Beleg**

> QS QualitySoft GmbH – Tempowerkring 21a - 21079 Hamburg Tel.: (040) 790 100 40 - http://www.QualitySoft.de

# **Projekt-Ablauf**

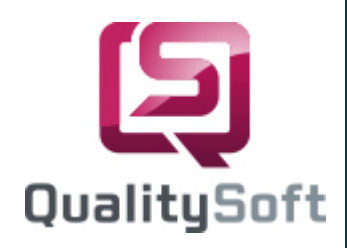

### **Kunde**

Bei der E.ON Bayern AG ist die Beleglesung der "Zähler-Ablesekarten für Verbrauchsstellen" vom bisherigen System auf ein modernes Scan-System umgestellt worden.

#### Aufgabe

Die Ablesekarten werden mit den Identifikationsdaten der E.ON Bayern bedruckt und per Post an die Kunden geschickt. Die Verbraucher füllen diese Karten aus und senden sie an den Versorger zurück. Dort werden die Belege an zwei leistungsfähigen Dokumentenscannern gescannt, die Bilder werden auf einem Server abgelegt. Der Scanner plus Imprintereinheit druckt die laufende Nummer des gescannten Beleges auf die Rückseite des Beleges. Nach der "Auswertung" (Lesung der Belege, Schrifterkennung) stehen die Daten zur manuellen Prüfung und Korrektur bereit.

#### **Beleggestaltung**

Der Beleg "Strom-Ablesekarte" enthält vorgedruckte Daten (Maschinenschrift) und von den Kunden ausgefüllte Felder. Die Kundenfelder sind in der Regel handschriftlich ausgefüllt, Maschinenschrift wird aber auch gelesen. Die Position der Ziffern innerhalb der Felder spielt keine Rolle, die Zahlen werden normiert, Leerzeichen automatisch entfernt.

#### **Anpassung der OnScreen-Korrektur**

Angepasst an die Daten auf den Belegen wurde von uns eine Auswertmaske mit dem **QS-Beleg** Editor erstellt. Bei der Korrektur werden die Daten zusammen mit den entsprechenden Beleg-Ausschnitten angezeigt (OnScreen-Korrektur). Es sind vier Korrekturplätze eingerichtet, alle Bilder werden einmal kurz angesehen. Täglich werden ca. 8.000 Belege bearbeitet.

#### **Prüfungen**

Wenn der Zählerstand nicht gefüllt wurde oder die Karte für zusätzliche Mitteilungen (Namensänderungen, etc.) verwendet wurde, wird das Bild per Knopfdruck zum Kundenbetreuer gesendet und dort wird der Fall individuell bearbeitet.

#### Export

Der Export der Daten erfolgt automatisch zeitgesteuert in SAP. Die Bilder der Zähler-Ablesekarten werden in das iXOS Archiv übergeben.

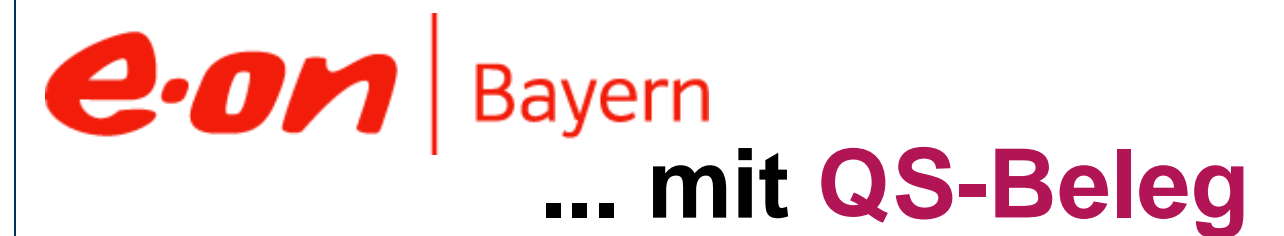

QS QualitySoft GmbH – Tempowerkring 21a - 21079 Hamburg Tel.: (040) 790 100 40 - http://www.QualitySoft.de